$\mathbf{I}$ 

# **Auf einen Blick**

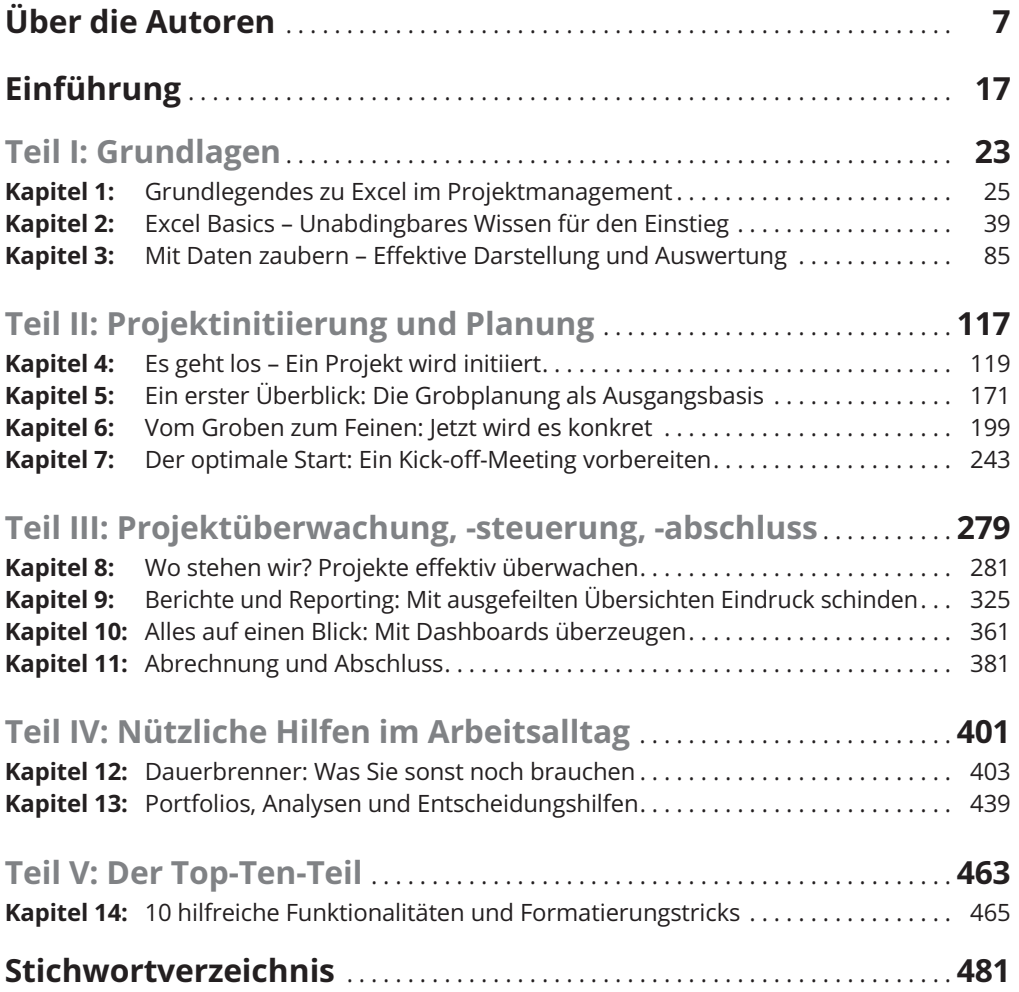

Reemers Publishing Services GmbH<br>O:/Wiley/Reihe\_Dummies/9783527713998\_Windolph/3d/ftoc.3d from 28.08.2018 12:11:22<br>3B2 9.1.580; Page size: 176.00mm x 240.00mm

 $\overline{\phantom{a}}$ 

 $\mathbf{L}$ 

# **Inhaltsverzeichnis**

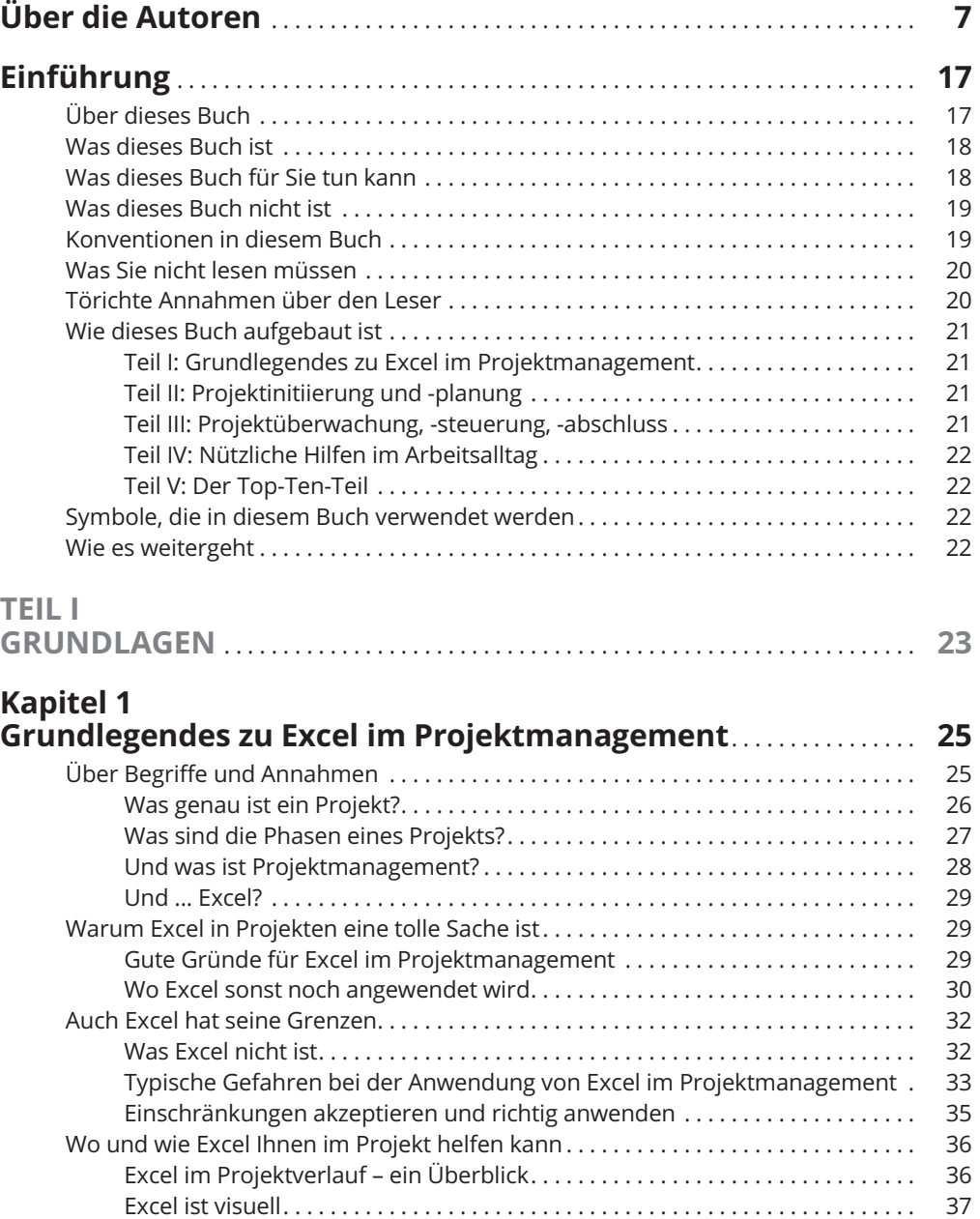

12 **Inhaltsverzeichnis**

 $\mathbf{L}$ 

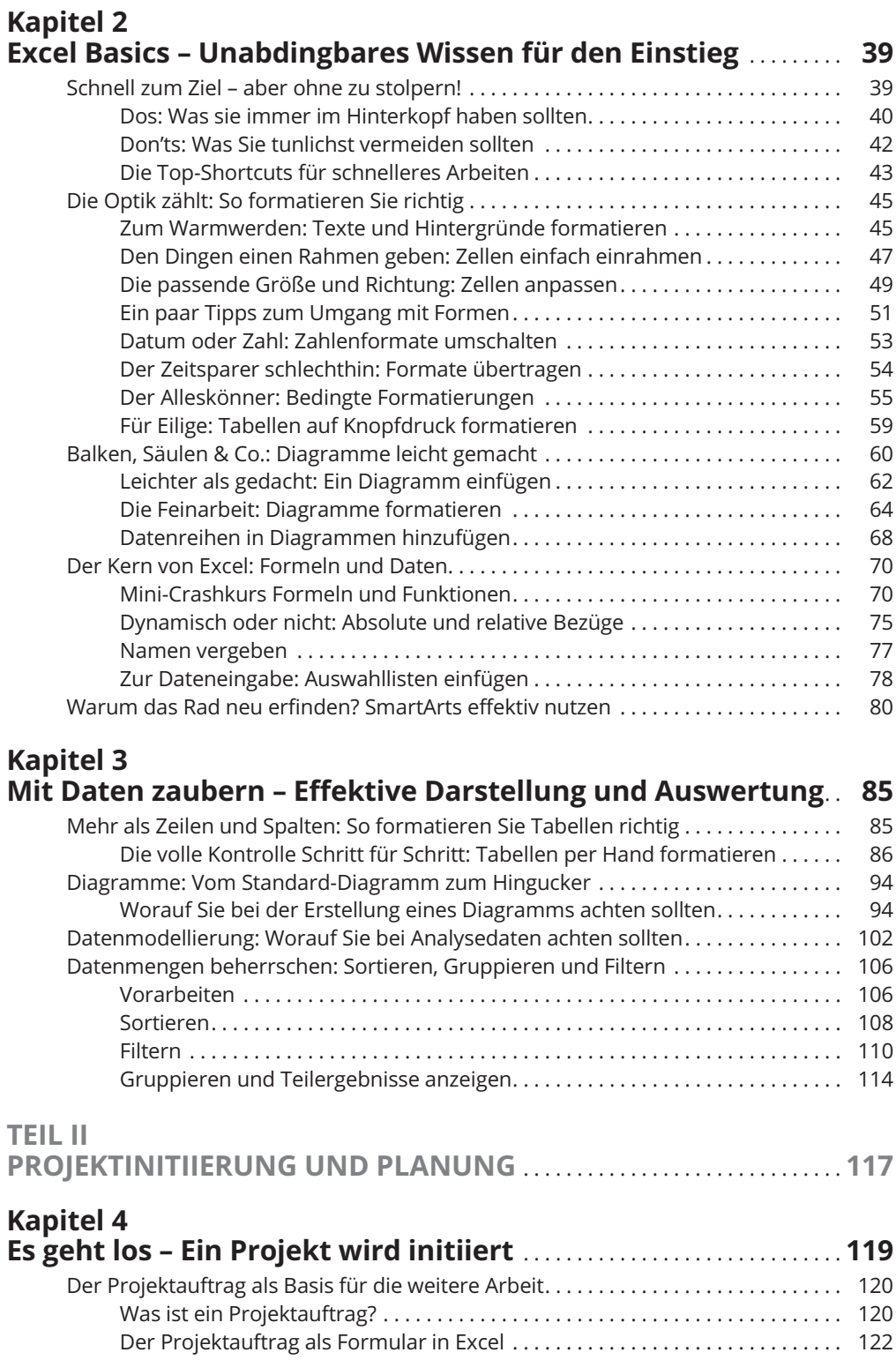

### **Inhaltsverzeichnis** 13

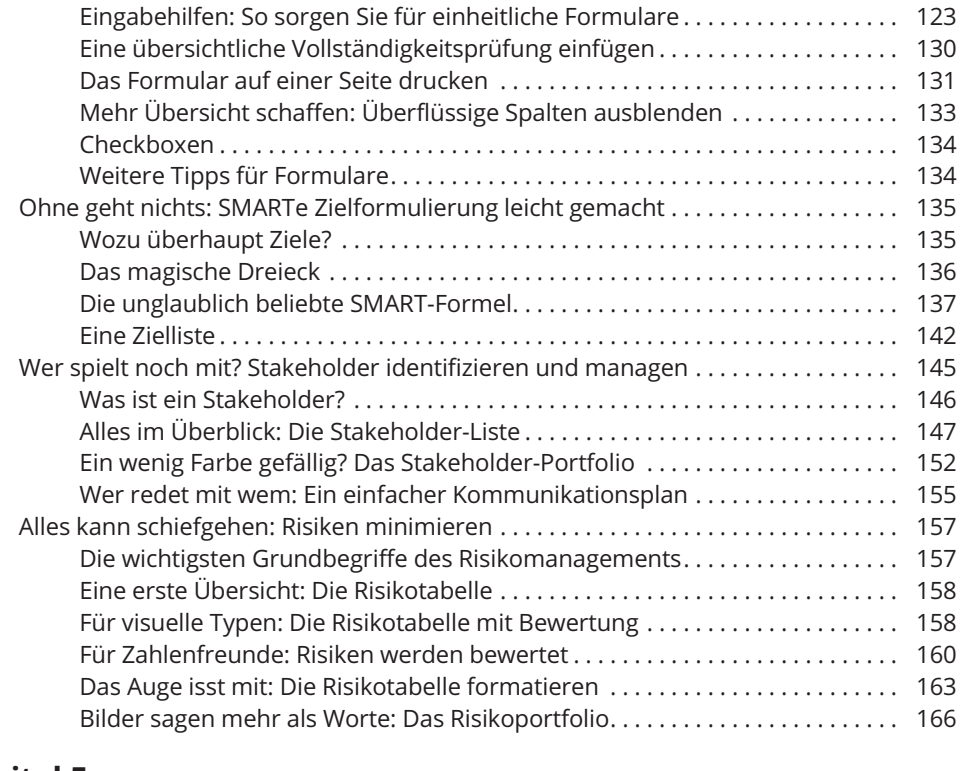

#### **Kapitel 5 Ein erster Überblick: Die Grobplanung als Ausgangsbasis** ..... **171** Wer macht was? Ein Projekt einfach organisieren . . . . . . . . . . . . . . . . . . . . . . . . . . . . 171

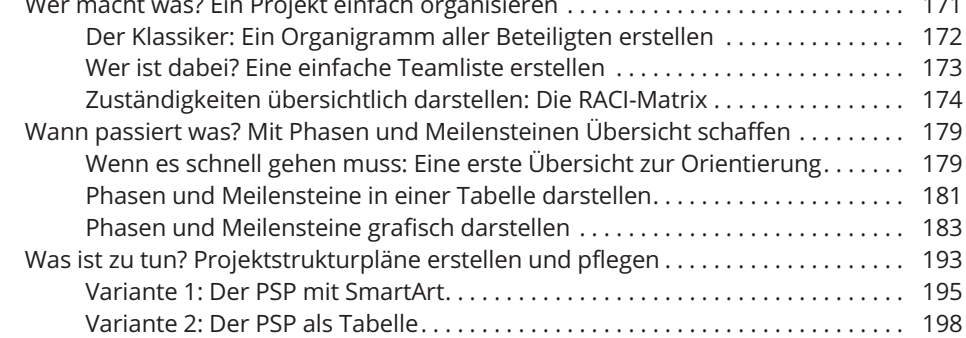

### **Kapitel 6 Vom Groben zum Feinen: Jetzt wird es konkret** .................. **199** Der Inbegriff des Projektmanagements: Einfache Gantt-Charts erstellen . . . . . . . . 200

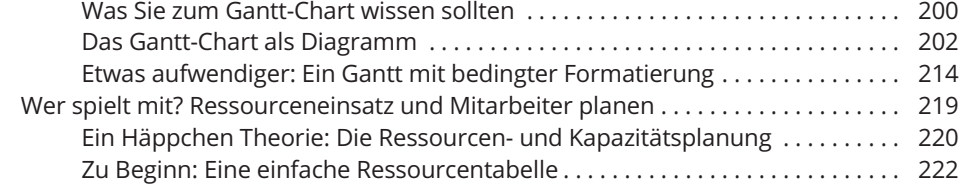

#### 14 **Inhaltsverzeichnis**

 $\mathbf{L}$ 

 $\overline{\phantom{a}}$ 

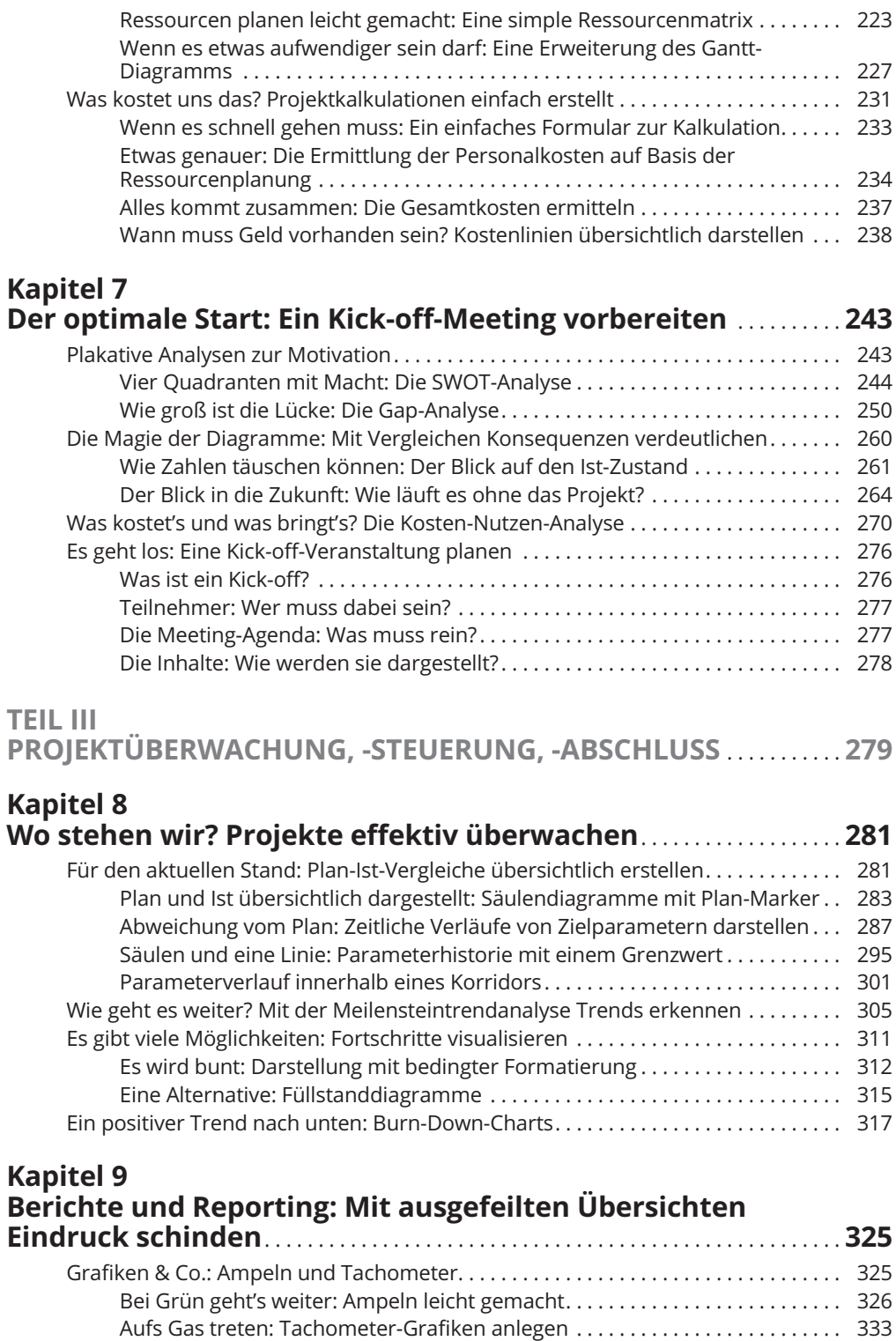

 $\overline{\phantom{a}}$ 

 $\mathbb{L}$ 

 $\begin{array}{c} \hline \end{array}$ 

#### **Inhaltsverzeichnis** 15

 $\begin{array}{c} \hline \end{array}$ 

 $\begin{array}{c} \hline \end{array}$ 

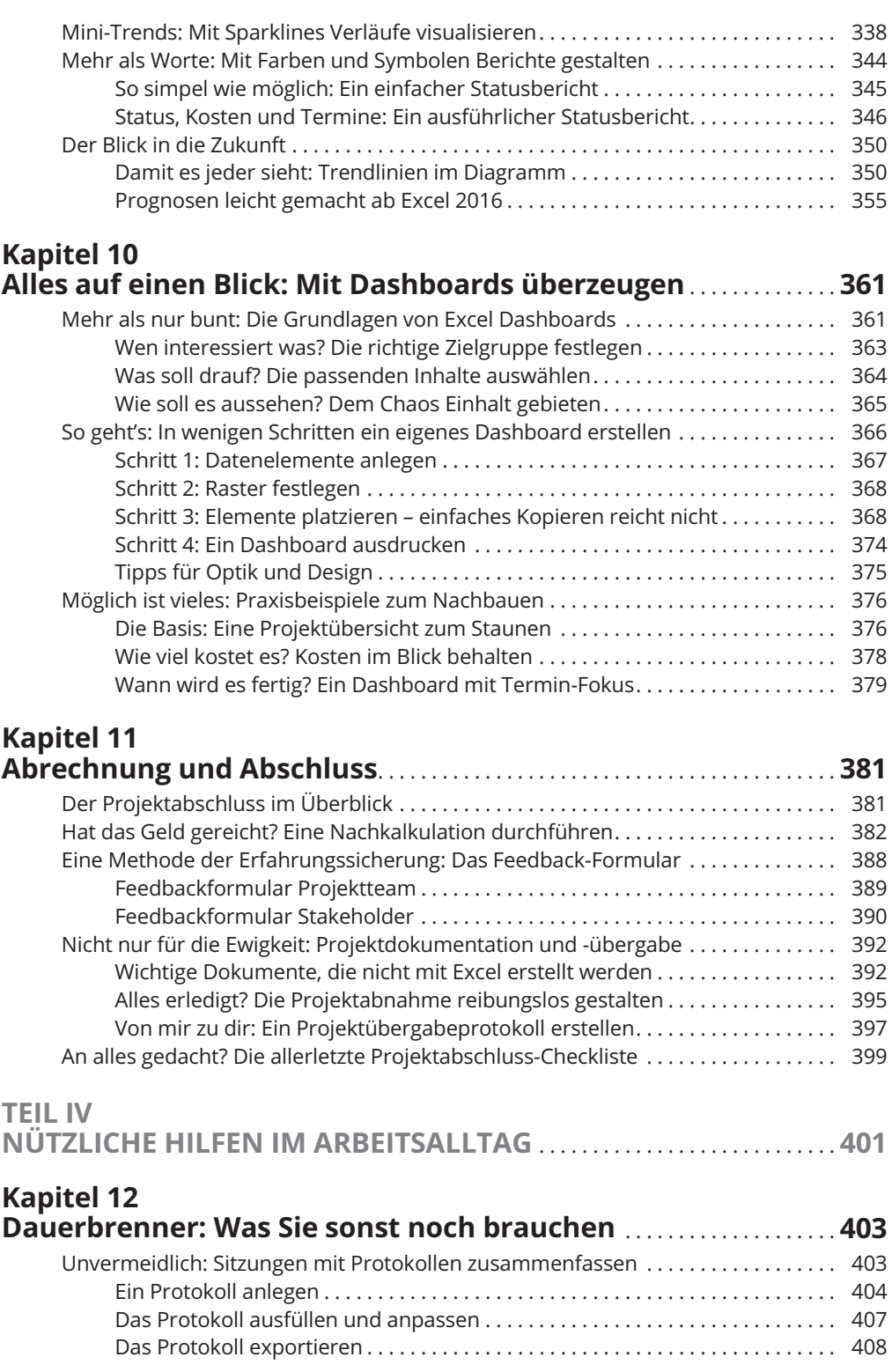

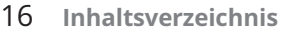

 $\overline{\phantom{a}}$ 

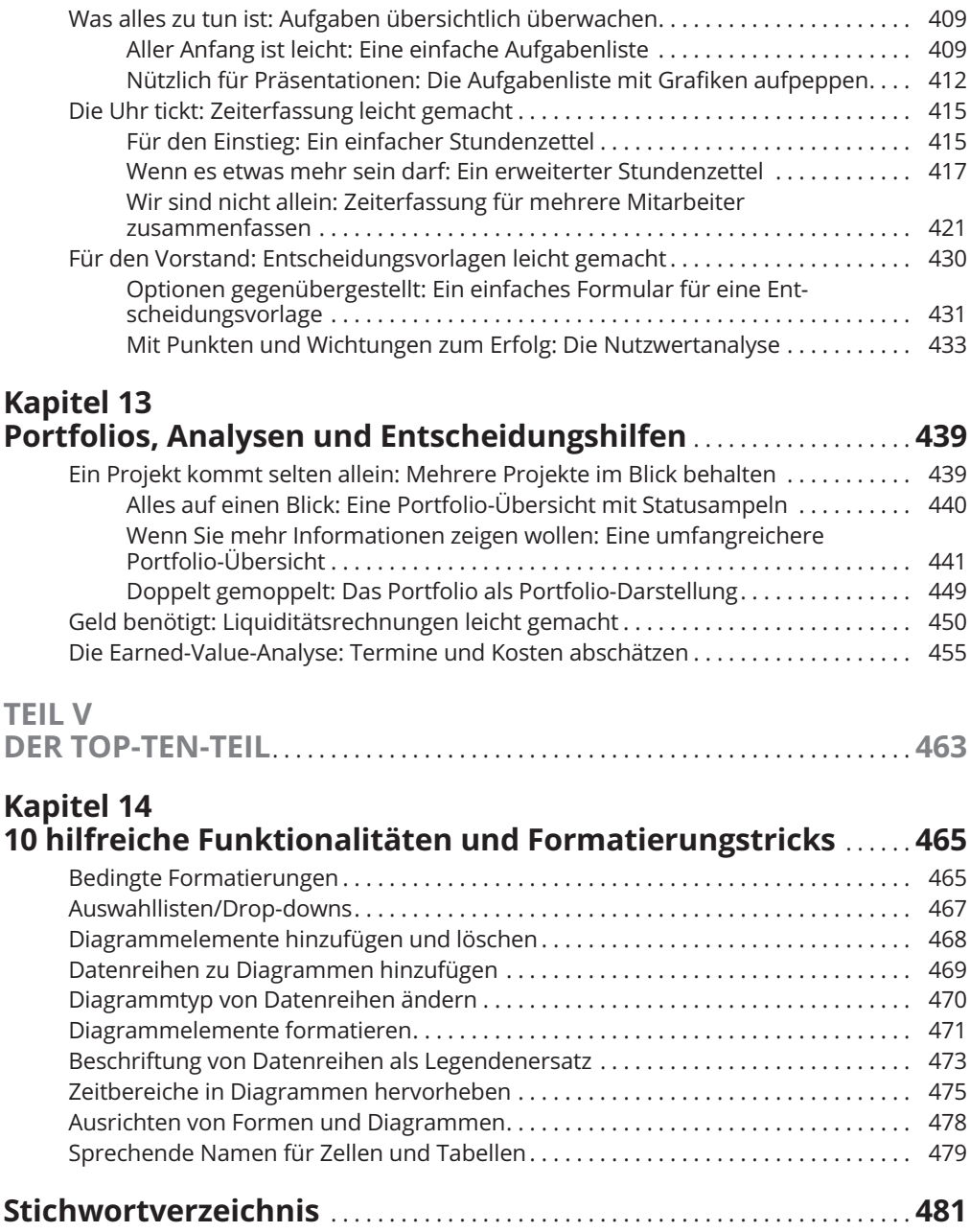